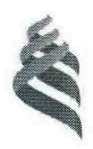

# МИНИСТЕРСТВО ОБРАЗОВАНИЯ И НАУКИ РОССИЙСКОЙ ФЕДЕРАЦИИ

Федеральное государственное автономное образовательное учреждение

высшего образования

«Дальневосточный федеральный университет»

(ДВФУ)

#### ШКОЛА ЕСТЕСТВЕННЫХ НАУК epa TBe **\*У ГВЕРЖДАЮ»** «СОГЛАСОВАНО» Для химинеских и ресурсосберегающих технологий<br>документовзвенное кафедры) Закедующий базовой кафедрой Руководитель ОП K<sub>O</sub> Реутов В.А. Реутов В.А. однись) (Ф.И.О. зав. каф.) (Ф.И.О. рук. ОП) (подпись) 13 июля 2018 г. 13 июля 2018 г. РАБОЧАЯ ПРОГРАММА УЧЕБНОЙ ДИСЦИПЛИНЫ Прикладная математика

Направление подготовки 18.03.01 Химическая технология профиль «Технологии химических и нефтеперерабатывающих производств» Форма подготовки очная

курс  $2$  семестр  $3$ лекции 18 час. практические занятия 36 час. лабораторные работы 0 час. всего часов аудиторной нагрузки\_54\_час. в том числе с использованием МАО лек. 8 /пр. 10 час. /лаб. 0 час. самостоятельная работа 18 час. контрольные работы 1 зачет 3 семестр

Рабочая программа составлена в соответствии с требованиями образовательного стандарта, самостоятельно устанавливаемого ДВФУ, утвержденного приказом ректора от 21.10.2016 № 12-13-2030

Рабочая программа обсуждена на заседании кафедры алгебры, геометрии и анализа ШЕН протокол № 7 от "19" июня 2017 г.

Заведующая кафедрой алгебры, геометрии и анализа Р.П. Шепелева Составитель доцент кафедры А.Ф. Родкин

#### Оборотная сторона титульного листа

1. Рабочая программа пересмотрена на заседании кафедры / академического департамента:

Протоколот" 29" мал 2019 г. № 07

Заведующий базовой кафедрой химических и ресурсосберегающих технологий B. A. Peyros (подпись)

(И.О. Фамилия)

Rejectifiepquite que 20192. Kadapa RQ

П. Рабочая программа пересмотрена на заседании кафедры (академического департамента):

 $\sim 10^{-1}$ Протокол от "  $20$  r.  $N_2$ 

Заведующий базовой кафедрой химических и ресурсосберегающих технологий В. А. Реутов (подпись) (И.О. Фамилия)

## **ABSTRACT**

**Bachelor's degree in** 18.03.01 Chemical Technology

**Profile** Technologies of chemical and petrochemical industries

**Course title:** Applied mathematics

**Basic part of Block, 2 credits** 

**Instructor:** Rodkin A.F.

# **At the beginning of the course a student should be able to:**

To successfully master the discipline "Applied mathematics" requires stable theoretical knowledge and practical skills in all areas of the discipline "Higher mathematics" (differential and integral calculus, 1st year), Physics (transfer processes, elements of hydrodynamics), computer science (work in Excel).

## **Learning outcomes:**

ability to self-organization and self-education (GC-14)

the ability to use the basic laws of natural sciences in professional activities, apply methods of mathematical analysis and modeling, theoretical and experimental research (GPC-2).

## **Course description:**

The aim of discipline is to introduce students with the current state of patent law in the territory of the Russian Federation and formation of a system of knowledge and skills necessary for a qualified patent search in the field of chemical technology.

## **Main course literature:**

1. Turchak L. I., Plotnikov P. V. Fundamentals of numerical methods.- M., Fizmatlit, 2005, 304 p.

https://e.lanbook.com/book/2351

2. Danko P. E., Popov A. G., Kozhevnikova T. Y. Higher mathematics in exercises and tasks. Part 2. Uch. a textbook for students of technical colleges. – M.: Higher. School. 2003. 416c.

https://lib.dvfu.ru:8443/lib/item?id=chamo:249432&theme=FEFU

3. Piskunov N. S. Differential and integral calculus (in 2 tons). – M.: Integral Press, 2008

https://lib.dvfu.ru:8443/lib/item?id=chamo:604&theme=FEFU

4. Sivukhin D. V. General course of physics. Moscow, Fizmatlit, vol. 1 Mechanics, 2010, 560 p.

https://lib.dvfu.ru:8443/lib/item?id=chamo:245343&theme=FEFU

5. Kopchenova N. In. Maron I. A. Computational mathematics in examples and problems. – St. Petersburg : LAN, 2009. 367c.

https://lib.dvfu.ru:8443/lib/item?id=Lan:Lan-96854&theme=FEFU

6. Vasiliev A., Andreev A., VBA in Office 2000, K. str., SPb, Piter, 2001.- 432 p.

https://lib.dvfu.ru:8443/lib/item?id=chamo:320269&theme=FEFU

7. Rodkin, A. F. Treatment of arrays in Excel VBA. Methodical instructions. (Solution of applied problems of mathematics in Excel, part 1, preparing for printing)

8. Visual Basic for Applications (VBA) Excel help system.

Рабочая программа учебной дисциплины «Прикладная математика» разработана для студентов 2 курса, обучающихся по направлениям подготовки 18.03.01 "Химическая технология" профиль «Технология химических и нефтеперерабатывающих производств».

Рабочая программа составлена в соответствии с требованиями ФГОС ВО, утвержденного приказом МинОбрНауки РФ от 12 марта 2015 г № 210

Дисциплина «Прикладная математика» относятся к разделу Б1 – базовая часть (математический и естественнонаучный цикл) Направление подготовки 18.03.01 «Химическая технология", 18.03.02 «Энерго- и ресурсосберегающие процессы в химической технологии, нефтехимии и биотехнологии".

Для успешного усвоения дисциплины «Прикладная математика» необходимы устойчивые теоретические знания и практические навыки по всем разделам дисциплины «Высшая математика» (дифференциальное и интегральное исчисления, 1-й курс), Физика (процессы переноса, элементы гидродинамики), информатика (работа в Excel).

Общая трудоемкость освоения дисциплины «Прикладная математика» составляет 2 зачетные единицы, 72 часа. Учебным планом предусмотрены лекционные занятия (18 часов), практические занятия (36 часов), самостоятельная работа (18 часов). Дисциплина реализуется на 2 курсе в 3 семестре.

Рабочая программа учебной дисциплины «Прикладная математика» состоит из двух компонент и двух частей:

- 1) Использование Excel VBA для решения стандартных задач прикладной математики;
- 2) Постановка и решение стандартных задач прикладной математики.

В первой части рассматриваются простейшие методы обработки данных электронных таблиц Excel – макросы, процедуры считывания данных, вывода и обработки данных, процедуры обработки массивов данных (1/6 лекционных и 1/5 практических занятий).

Во второй части рассматриваются постановка и решение стандартных задач прикладной математики - методы аппроксимации функций, методы приближенного решения уравнений, приближенного вычисления интегралов, методы приближенного решения дифференциальных уравнений, простейшие задачи технической гидродинамики- истечение жидкостей, методы подобия.

**Целью** освоения дисциплины «Прикладная математика» в соответствии с общими целями ОП являются:

- овладение методами постановки и моделирования естественнонаучных и профессиональных задач;

- овладение современными методами математического аппарата, необходимыми для решения естественнонаучных и профессиональных задач;

- овладение методами компьютерных технологий для практического решения сформулированных математических задач.

## **Задачи:**

сформировать у студентов уверенные навыки:

- − использования Excel для проведения математических расчетов;
- − использования методов аппроксимации функций;
- − приближенного решения нелинейных уравнений;
- − приближенного решения дифференциальных уравнений;
- − приближенного вычисления интегралов;
- − решения простейших задач гидродинамики.

В результате изучения данной дисциплины у студентов формируются следующие общекультурные/профессиональные компетенции.

В результате изучения данной дисциплины у студентов формируются следующие общекультурные (ОК) и профессиональные (ПК) компетенции (элементы компетенций):

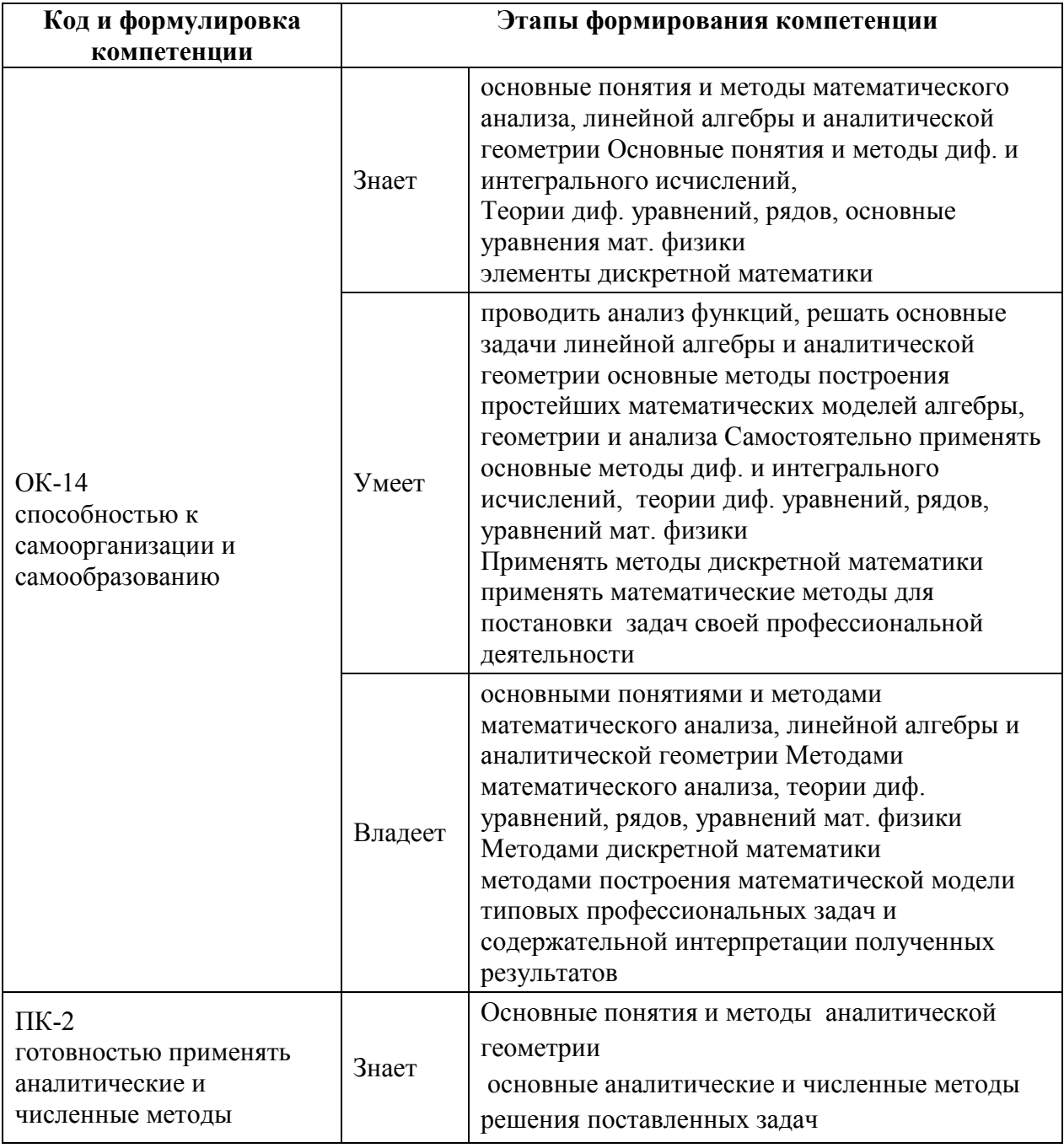

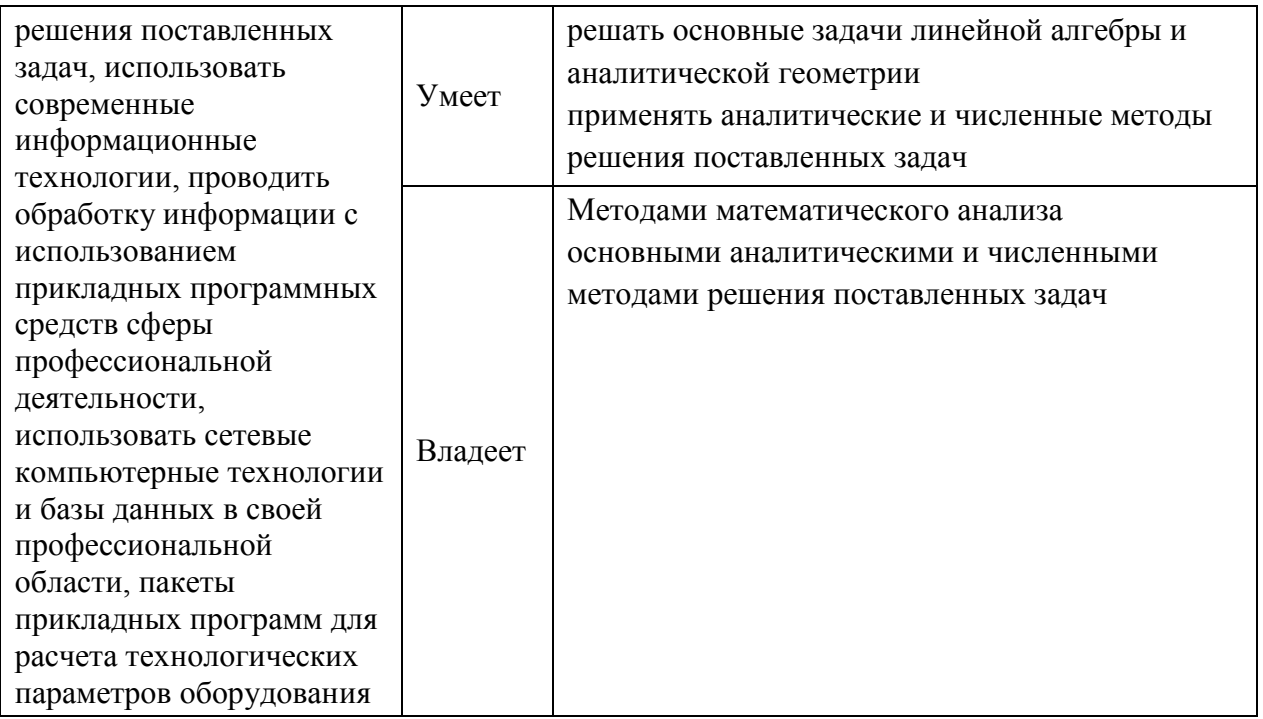

Для формирования вышеуказанных компетенций в рамках дисциплины «Прикладная математика» применяются следующие методы активного/ интерактивного обучения: коллоквиум, «групповая консультация». «метод Сократа». «метод обобщения». Проблемная лекция, Лекция-консультация. Лекция-беседа. (лекция-диалог, лекция-дискуссия, лекция-провокация)

# **I. СТРУКТУРА И СОДЕРЖАНИЕ ТЕОРЕТИЧЕСКОЙ ЧАСТИ КУРСА**

## **3 семестр (18 час.)**

## **Раздел 1. Элементы VBA Excel (4 час.)**

**Тема 1. Введение в макросы (2 час.)** 

Макрорекордер, редактирование макросов. Элементы управления (Command\_Button, MsgBox)

## **Тема 2. Редактор VBA. Процедуры и функции (2 час.)**

Модульные листы. Особенности работы в редакторе Visual Basic.Диалоговые окна MsgBox. Операторы выбораСоздание собственных процедур. Структура программы

# **Раздел 2. Аппроксимация функций, интерполирование (2 час.) Тема 1. Приближенные вычисления функций (1 час.)**

Вычисления значений функций, графическое представление

Приближенное вычисление значений функций с помощью степенных рядов.

**Тема 2. Интерполирование. Локальное и глобальное интерполирование (1 час.)** 

Приближенное вычисление значений функций с помощью полинома Лагранжа. Метод наименьших квадратов.

# **Раздел 3. Методы приближенного решения нелинейных уравнений (4 час.)**

## **Тема 1. Приближенное решение уравнений (2 час.)**

Метод половинного деления. Метод секущих и касательных (метод Ньютона). Комбинированный метод

**Тема 2. Приближенное решение уравнений методом итераций (2 час.)** 

## **Раздел 4. Методы приближенного решения дифференциальных уравнений (2 час.)**

Задача Коши. Аналитические методы решения Метод Эйлера. Метод последовательных приближений

## **Раздел 5. Методы приближенных вычислений интегралов (2 час.)**

Формула прямоугольников Формула трапеций. Формула парабол (Симпсона)Представление интегралов с помощью степенных рядов**.**  Приближенное вычисление интегралов с помощью степенных рядов.

## **Раздел 6. Формулировка и решение простейших задач гидродинамики (4 час.)**

**Тема 1.** Формулировка и решение задач на истечение жидкостей (2 час.)

**Тема 2.** Формулировка и применение метода подобия в решении задач гидродинамики (2 час.)

# **II. СТРУКТУРА И СОДЕРЖАНИЕ ПРАКТИЧЕСКОЙ ЧАСТИ КУРСА**

## **Практические занятия (36 час.)**

# **РАЗДЕЛ 1. Элементы VBA Excel (12 час.)**

## **Занятие 1. Введение в макросы (2 час.)**

Макрорекордер, запись и редактирование макросов.

## **Занятие 2. Элементы управления (2 час.)**

Кнопка (Command\_Button), Диалоговые окна MsgBox. Настройки системы, безопасность.

## **Занятие 3. Редактор VBA. Модульные листы. (2 час.)**

Особенности работы в редакторе Visual Basic. Типы данных, объявление переменных. Процедуры и функции. Создание собственных процедур. Операторы выбора. Полезные процедуры. Структура программы.

## **Занятие 4. Считывание данных таблицы Excel (2 час.)**

Считывание и вывод данных таблицы Excel. Циклы For Next. Считывание и вывод массивов данных таблицы Excel

## **Занятие 5. Циклы, организация структурированных программ (2 час.)**

Типы данных, определяемые пользователем. Обработка массивов, операции с матрицами.

## **Занятие 6. Контрольная работа (2 час.)**

Процедуры и функции. Циклы, организация структурированных программ. Обработка массивов, операции с матрицами.

## **РАЗДЕЛ 2. Аппроксимация функций, интерполирование (4 час.) Занятие 7 Вычисления значений функций, графическое представление (2 час.)**

Приближенное вычисление значений функций с помощью степенных рядов.

# **Занятие 8. Интерполирование. Локальное и глобальное интерполирование (2 час.)**

Приближенное вычисление значений функций с помощью полинома Лагранжа. Метод наименьших квадратов.

# **РАЗДЕЛ 3. Методы приближенного решения нелинейных уравнений (6 час.)**

**Занятие 9. приближенное решение нелинейных уравнений (2 час.)**  Метод половинного деления. Циклы Do While/Until …Loop

# **Занятие 10. Метод секущих и касательных (метод Ньютона) (2 час.)**  Комбинированный метод. Метод итераций

## **Занятие 11. Контрольная работа (2 час.)**

Составление программ VBA метода половинного деления, метода итераций

**РАЗДЕЛ 4. Методы приближенного решения дифференциальных** уравнений **(4 час)** 

**Занятие 12. Аналитические методы решения, приближенные решения дифференциальных уравнений с помощью рядов (2 час.)**

Задача Коши.

**Занятие 13. приближенное решения дифференциальных уравнений (2 час.)** 

Метод Эйлера**.** 

## **РАЗДЕЛ 5. Методы приближенных вычислений интегралов (4 час.) Занятие 14. приближенное вычисление интегралов (2 час.)**

Методы прямоугольников, трапеций. Метод Симпсона (парабол).

## **Занятие 15. Вычисление интегралов с помощью рядов (2 час.)**

Представление интегралов с помощью степенных рядов. Приближенное вычисление интегралов с помощью степенных рядов.

# **РАЗДЕЛ 6. Формулировка и решение простейших задач гидродинамики (6 час.)**

# **Занятие 16. Решение задач на истечение жидкостей (2 час.)**

Формулировка задачи, дифференциальные уравнения процесса примеры

# **Занятие 17. Метод подобия в решении задач гидродинамики (2 час.)**  Методы подобия, числа Рейнольдса, Фруда и другие примеры решения задач с помощью метода подобия.

# **Занятие 18. Зачетное занятие (2 час.)**

 Сдача отчетов лабораторных работ. Сдача теории методов приближенных вычислений.

# **III. УЧЕБНО-МЕТОДИЧЕСКОЕ ОБЕСПЕЧЕНИЕ САМОСТОЯТЕЛЬНОЙ РАБОТЫ ОБУЧАЮЩИХСЯ**

Учебно-методическое обеспечение самостоятельной работы обучающихся по дисциплине «Прикладная математика» представлено в Приложении 1 и включает в себя:

план-график выполнения самостоятельной работы по дисциплине, в том числе примерные нормы времени на выполнение по каждому заданию;

характеристика заданий для самостоятельной работы обучающихся и методические рекомендации по их выполнению;

− требования к представлению и оформлению результатов самостоятельной работы;

− критерии оценки выполнения самостоятельной работы.

# **IV. КОНТРОЛЬ ДОСТИЖЕНИЯ ЦЕЛЕЙ КУРСА**

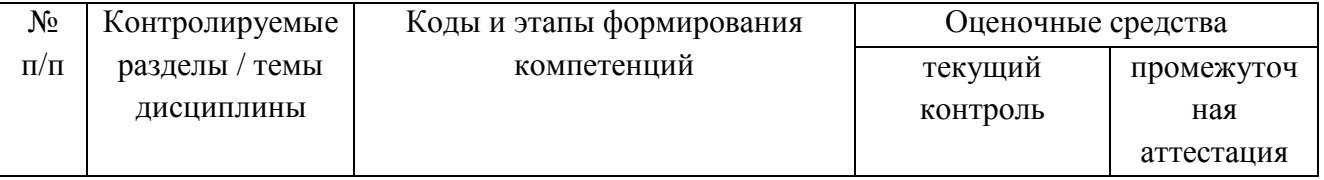

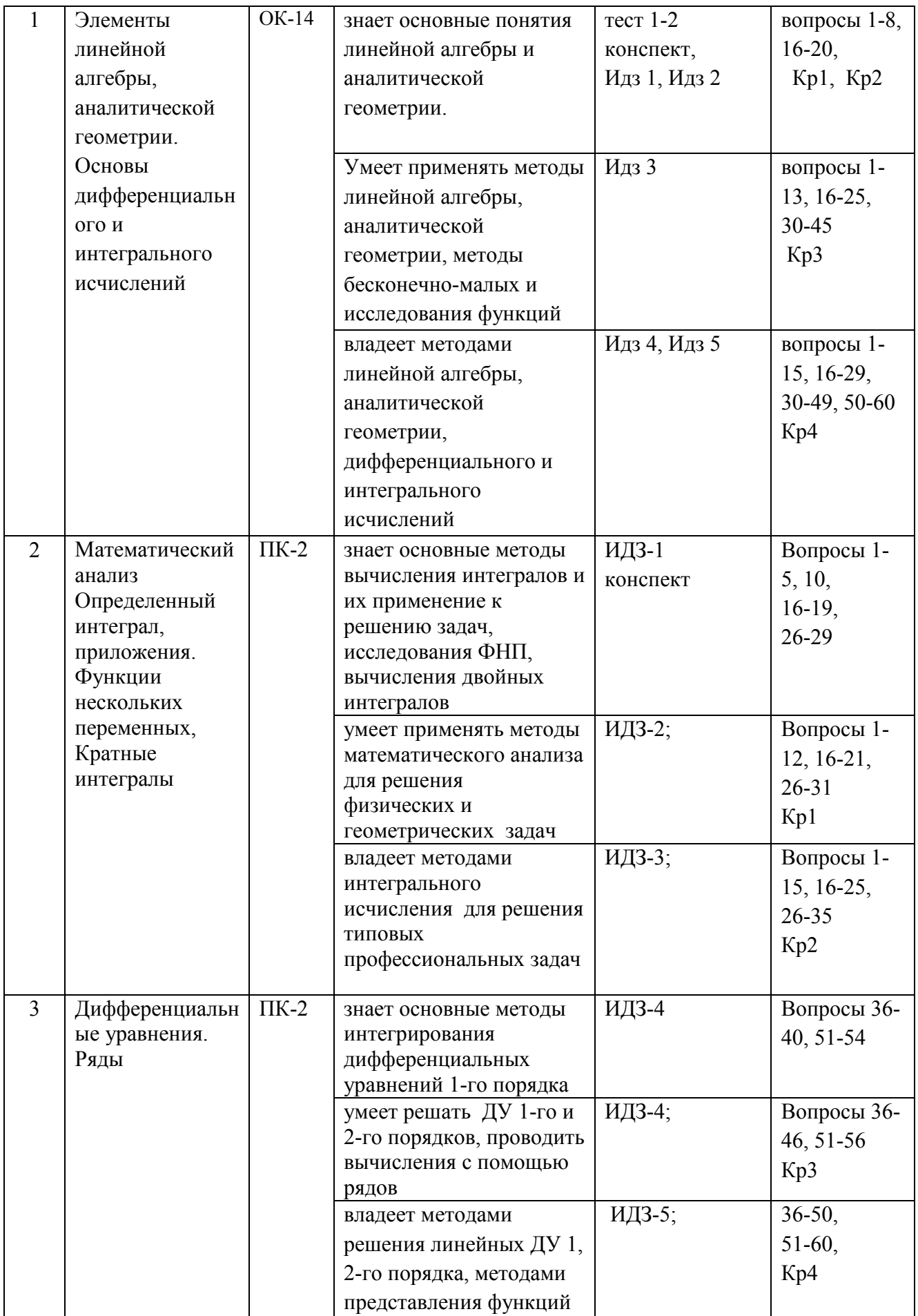

# **V. СПИСОК УЧЕБНОЙ ЛИТЕРАТУРЫ И ИНФОРМАЦИОННОЕ ОБЕСПЕЧЕНИЕ ДИСЦИПЛИНЫ**

## **Основная литература**

 *(электронные и печатные издания)* 

1. Прикладная математика : учебное пособие / Р. Н. Аксенова ; Тихоокеанский государственный экономический университет. Владивосток :

Изд-во Тихоокеанского экономического университета, 2008. - 118 с.

https://lib.dvfu.ru:8443/lib/item?id=chamo:351615&theme=FEFU

2. Пискунов Н.С. Дифференциальное и интегральное исчисления (в

2-х т.). – М.: Интеграл-Пресс, 2008 г.

https://lib.dvfu.ru:8443/lib/item?id=chamo:604&theme=FEFU Турчак Л.И.,

Плотников П.В. Основы численных методов.- М., Физматлит, 2005 г. 304 с.

https://e.lanbook.com/book/2351

3. Копченова Н.В., Марон И.А. Вычислительная математика в примерах и задачах. – Санкт-Петербург : Лань, 2009. 367с.

https://e.lanbook.com/book/96854

**Дополнительная литература** 

*(электронные и печатные издания)* 

1. Бунин Э. Excel Visual Basic для приложений. – М., Бином, 1996г., 352 с

https://search.rsl.ru/ru/record/01001758344

2. Программирование на VBA в Microsoft Office 2007: самоучитель / Л. Д. Слепцова.Слепцова, Лилия Дмитриевна.

http://www.dialektika.com/books/978-5-8459-1268-8.html

3. Комягин В.Б. Программирование в Excel 7 на языке VBA. – М.: Радио и связь, 1996. 320 с.

https://books.google.ru/books?isbn=9667079953

# **VI. МЕТОДИЧЕСКИЕ УКАЗАНИЯ ПО ОСВОЕНИЮ ДИСЦИПЛИНЫ**

При подготовке к практическому занятию необходимо сначала ознакомиться с материалом лекции, а затем с материалами из основной и дополнительной литературы. Выучить основной теоретический материал по теме (по материалам лекций и основной литературы).

При работе с литературой необходимо внимательно изучать разделы, соответствующие теме занятия, при поиске информации в электронных системах необходимо правильно сформулировать поисковый запрос, лучше использовать несколько вариантов запроса для расширения возможности поиска информации в сети интернет. Использовать можно только информацию с официальных тематических сайтов или сайтов организаций.

В самостоятельную работу по дисциплине "Прикладная математика" включены следующие виды деятельности:

поиск информации по темам для самостоятельного изучения;

оформление отчетов по лабораторным и практическим работам;

подготовка к промежуточному и текущему контролю.

При подготовке к экзамену необходимо ознакомиться с перечнем вопросов к экзамену, и в соответствии с ним подготовить ответы в течении всего курса по соответствующим темам.

Приступить к освоению дисциплины следует в самом начале учебного семестра. Рекомендуется изучить структуру и основные положения Рабочей программы учебной дисциплины (РПУД). Обратить внимание, что кроме аудиторной работы (лекции, практические занятия) планируется самостоятельная работа, результаты которой влияют на окончательную оценку по итогам освоения учебной дисциплины. Все аудиторные и самостоятельные задания необходимо выполнять и предоставлять на оценку в соответствии с планом-графиком.

## **VII. МАТЕРИАЛЬНО-ТЕХНИЧЕСКОЕ ОБЕСПЕЧЕНИЕ ДИСЦИПЛИНЫ**

Для осуществления образовательного процесса по дисциплине «Экономика и управление производством» необходима учебная аудитория с белой доской

**Приложение 1** 

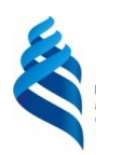

# МИНИСТЕРСТВО НАУКИ И ОБРАЗОВАНИЯ РОССИЙСКОЙ ФЕДЕРАЦИИ Федеральное государственное автономное образовательное учреждение высшего образования **«Дальневосточный федеральный университет»**

(ДВФУ)

**ШКОЛА ЕСТЕСТВЕННЫХ НАУК** 

# **УЧЕБНО-МЕТОДИЧЕСКОЕ ОБЕСПЕЧЕНИЕ САМОСТОЯТЕЛЬНОЙ РАБОТЫ ОБУЧАЮЩИХСЯ**

**по дисциплине «Прикладная математика»**

**Направление подготовки 18.03.01 – Химическая технология** 

Профиль "Технологии химических и нефтеперерабатывающих производств"

## **Форма подготовки очная**

**Владивосток 2017** 

| $N_2$          | Дата/сроки  | Вид самостоятельной                    | Примерные      | Форма      |
|----------------|-------------|----------------------------------------|----------------|------------|
| $\Pi/\Pi$      | выполнения, | работы                                 | нормы          | контроля   |
|                | недели      |                                        | времени на     |            |
|                |             |                                        | выполнение,    |            |
|                |             |                                        | час            |            |
|                |             |                                        |                |            |
| $\mathbf{1}$   | $1-4$       | ИДЗ №1                                 | 3              | Письменная |
|                |             | Процедуры<br>макросы,<br>И             |                | работа     |
|                |             | функции.<br>ИДЗ №2                     |                | Письменная |
| $\overline{2}$ | $5-6$       |                                        | 3              |            |
|                |             | Интерполирование. полином<br>Лагранжа. |                | работа     |
|                |             | ИДЗ №3                                 |                | Письменная |
| $\overline{3}$ | $6 - 7$     | приближенное<br>решение                |                |            |
|                |             | нелинейных<br>уравнений.               | $\overline{3}$ | работа     |
|                |             | Метод половинного деления.             |                |            |
|                |             | метод итераций                         |                |            |
|                |             | ИДЗ №4                                 |                | Письменная |
|                |             | Метод Эйлера приближенного             |                | работа     |
| $\overline{4}$ | $8-9$       | дифференциальных<br>решения            | $\overline{3}$ |            |
|                |             | уравнений                              |                |            |
|                |             | ИДЗ №5                                 |                | Письменная |
| 5              | $8-9$       | приближенное<br>вычисление             |                | работа     |
|                |             | интегралов                             |                |            |
|                |             | Методы<br>прямоугольников,             | $\overline{3}$ |            |
|                |             | трапеций                               |                |            |
|                |             | Симпсона,<br>вычисление                |                |            |
|                |             | интегралов с помощью рядов.            |                |            |
|                |             | ИДЗ №6                                 |                | Письменная |
| 6              | $10 - 11$   | задачи истечения жидкостей             | $\overline{3}$ | работа     |
|                |             | подобия<br>метода<br>И                 |                |            |
|                |             | гидродинамики                          |                |            |

**План-график выполнения самостоятельной работы по дисциплине** 

Требования к представлению и оформлению результатов самостоятельной работы; критерии оценки выполнения самостоятельной критерии оценки выполнения самостоятельной работы находятся в соответствии с Приказом № 12-13-850 от 12.05.2015 г. Об утверждении Положения о фондах оценочных средств образовательных программ высшего образования – программ бакалавриата, специалитета, магистратуры ДВФУ.

## **Характеристика заданий для самостоятельной работы обучающихся и методические рекомендации по их выполнению**

Для организации самостоятельной работы по дисциплине в качестве обязательного элемента студентам необходимо выполнение шести РГР (здесь – это Лабораторные работы ЛР), индивидуальных домашних заданий, сроки

выполнения и сдачи которых определяются структурой и содержанием дисциплины «Прикладная математика», определенной в РПУД соответствии с требованиями ФГОС ВО. Контроль выполнения ЛР осуществляет преподаватель в соответствии с методикой, описанной в РПУД.

Предметное наполнение ЛР (далее ИДЗ) формируется из числа заданий, изданных в учебной литературе, рекомендованной данным РПУД (сборники заданий, учебные пособия и пр.) и заданий, подготовленных самостоятельно преподавателем.

Характеристика заданий для самостоятельной работы студентов и методические рекомендации по их выполнению; требования к представлению и оформлению результатов самостоятельной работы; характеристика заданий и требования к представлению и оформлению результатов самостоятельной работы также изложены в сборнике индивидуальных заданий по высшей математике

Рябушко А.П., Бархатов В.В., Державец В.В., Юруть И.Е Индивидуальные задания по высшей математике. В 4 ч. Ч 2, 3: учебное пособие. –Минск «Вышейшая школа», 2009.

## **Требования к предъявлению и оформлению результатов самостоятельной работы**

Студент выполняет ИДЗ на листах формата A4 (или в обычной тетради) аккуратным почерком от руки или с использованием технических средств. Каждое выполненное задание должно сопровождаться полным текстом его условия и подробным решением без опускания промежуточных расчетов, которые невозможно выполнить устно. ИДЗ должно иметь титульный лист, оформленный в соответствии с образцом (Приложение 1).

### **Критерии оценки выполнения самостоятельной работы.**

Индивидуальные домашние задания (ИДЗ) являются формой контроля СРС. Выполняется студентами в виде индивидуального задания, которое выдается преподавателем и сдается на проверку не позднее установленного срока. ИДЗ оценивается в форме зачета (оценивается оценкой «зачтено» или «не зачтено»), не зачтенное ИДЗ возвращается студенту для выполнения работы над ошибками, после чего оно может быть сдано для проверки повторно. Максимально студент имеет возможность сдать каждое ИДЗ три раза. ИДЗ считается выполненным, если оно получило в итоге оценку «зачтено». Несданное в срок или вызвавшее вопросы по выполнению у проверяющего преподавателя ИДЗ для получения оценки «зачтено» может быть направлено на защиту студентом в форме собеседования.

Содержание и сроки выполнения мероприятий текущего контроля освоения дисциплины определены в п.4 настоящей РПУД.

Формы и методы для промежуточной аттестации. Промежуточная аттестация по дисциплине проводится в форме экзамена/зачета, который может стать составляющей частью в методике определения итоговой оценки (в бальнорейтинговой системе). Подготовка к экзамену/зачету осуществляется студентами в течение семестра посредством выполнения мероприятий контроля, предусмотренных РПУД, а также во время зачетной/экзаменационной сессии.

По всему курсу представлен список вопросов на зачет.

### **Критерии оценки выполнения самостоятельной работы**

Оценка «Отлично»

А) Задание выполнено полностью.

Б) Подробно описаны все действия задания.

В) Ответы на каждом этапе расчетной задачи верны.

Г) Грамотное оформление.

Оценка «Хорошо»

А), Б) - те же, что и при оценке «Отлично».

В) Неточность в конечном этапе задачи.

Г) Грамотное оформление.

Оценка «Удовлетворительно»

А), Б) - те же, что и при оценке «Отлично».

В) Неточности в ответах нескольких этапов задачи.

Г) Грамотное оформление.

Оценка «Неудовлетворительно» А), Б) Программа не выполнена полностью. В) Ответы неверны на всех этапах задачи.

Г) Неграмотное оформление.

**Приложение 2** 

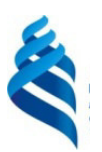

# МИНИСТЕРСТВО НАУКИ И ОБРАЗОВАНИЯ РОССИЙСКОЙ ФЕДЕРАЦИИ Федеральное государственное автономное образовательное учреждение высшего образования

**«Дальневосточный федеральный университет»**  (ДВФУ)

**ШКОЛА ЕСТЕСТВЕННЫХ НАУК** 

# **ФОНД ОЦЕНОЧНЫХ СРЕДСТВ**

**по дисциплине "Прикладная математика" Направление подготовки 18.03.01 – Химическая технология**  Профиль "Технологии нефтеперерабатывающих и химических производств" **Форма подготовки очная**

> **Владивосток 2017**

# Паспорт ФОС

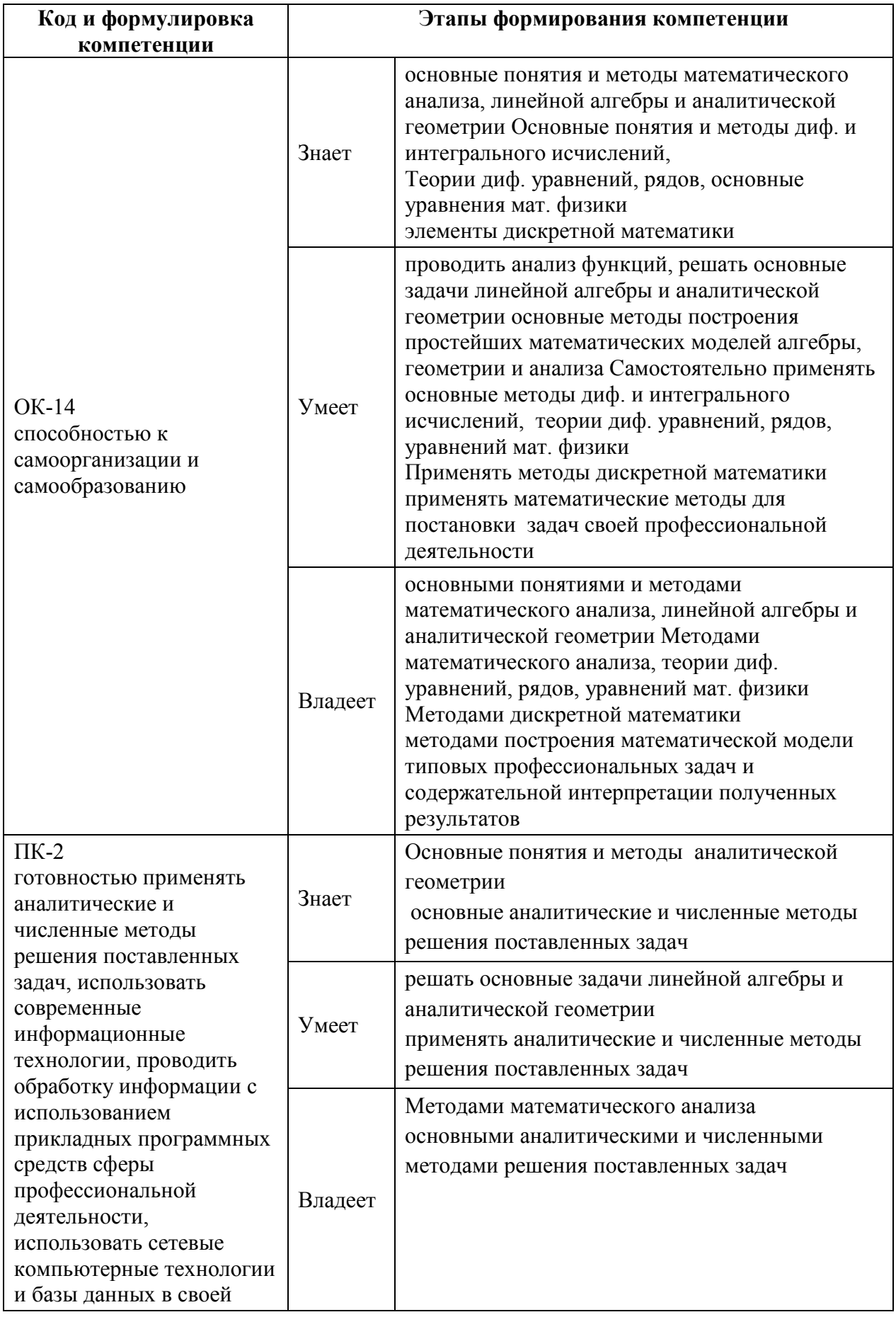

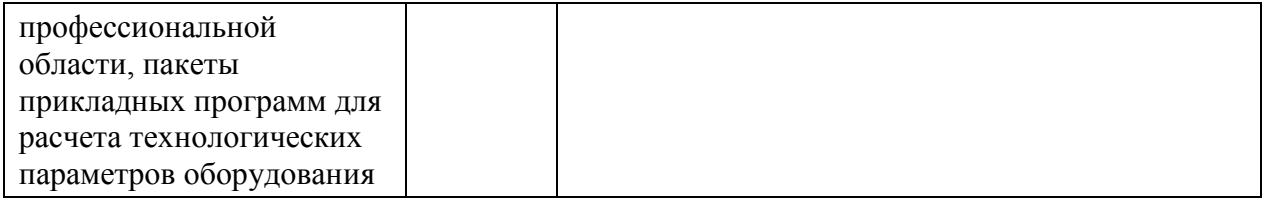

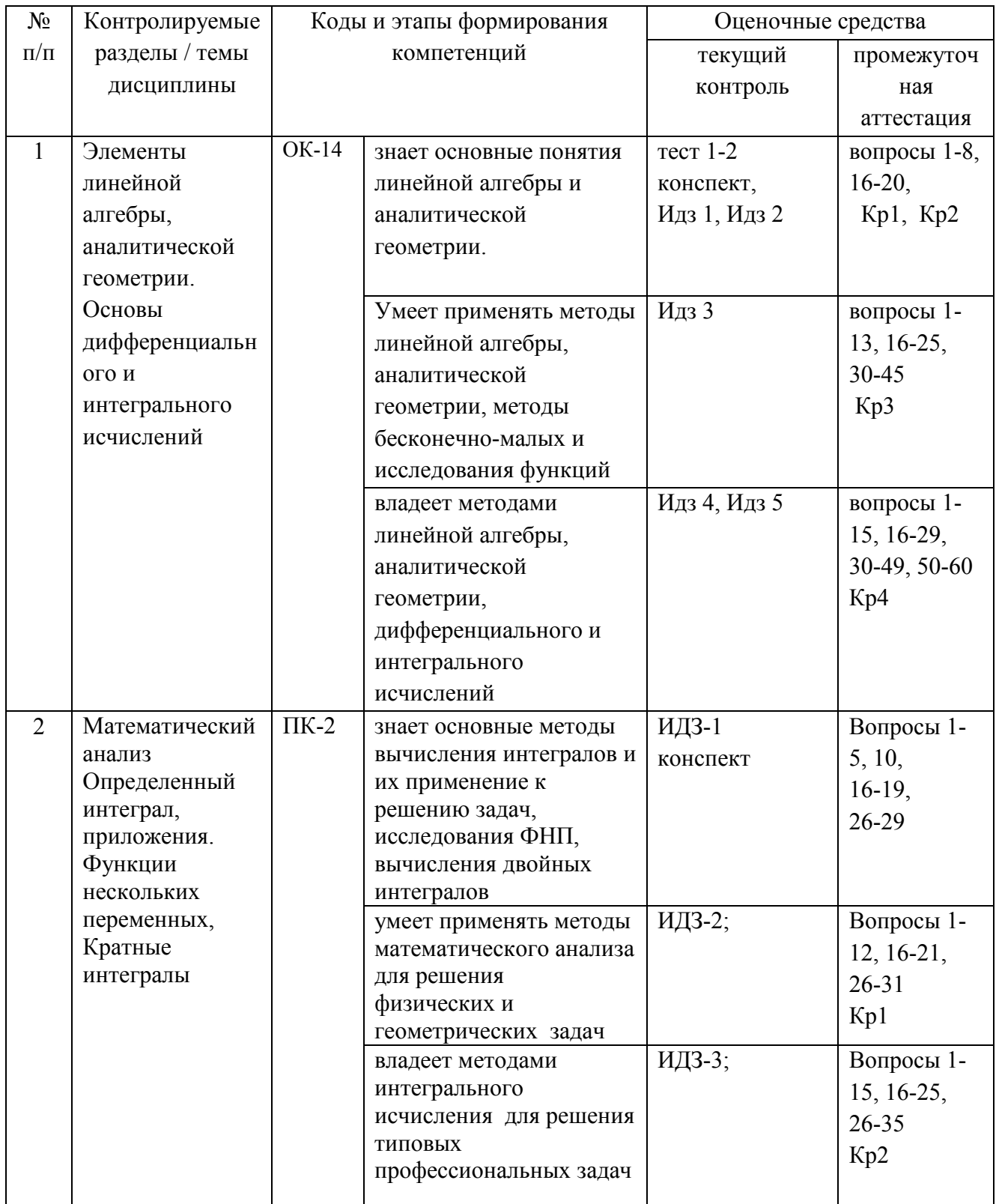

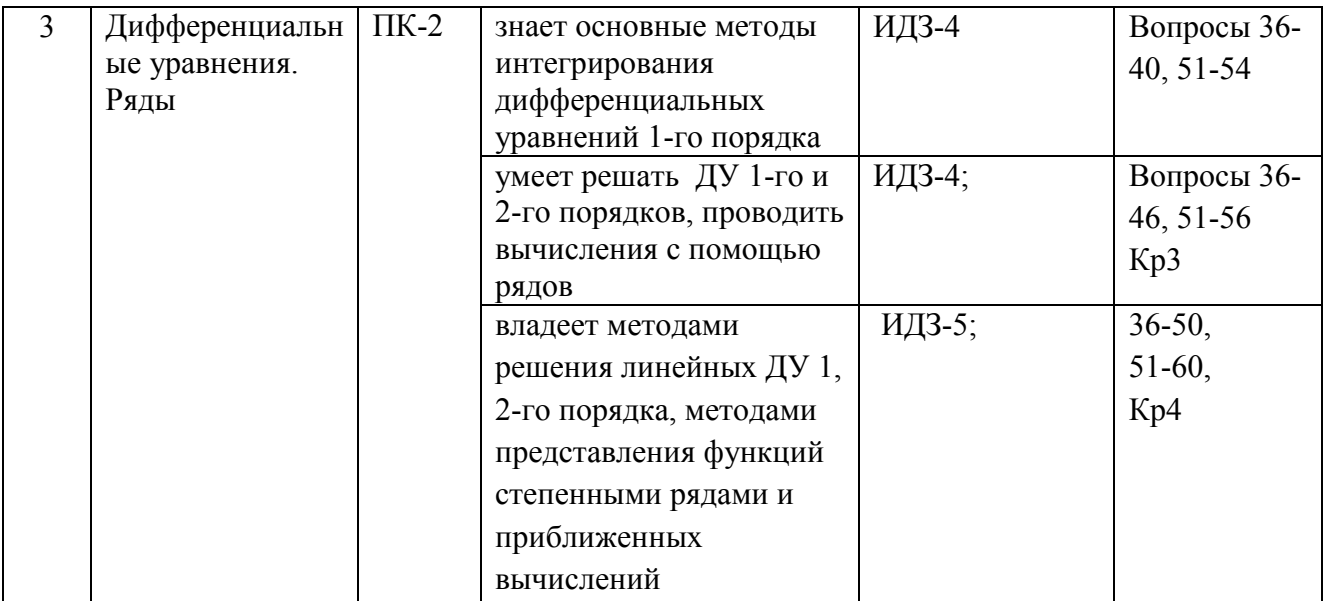

# Шкала оценивания уровня сформированности компетенций

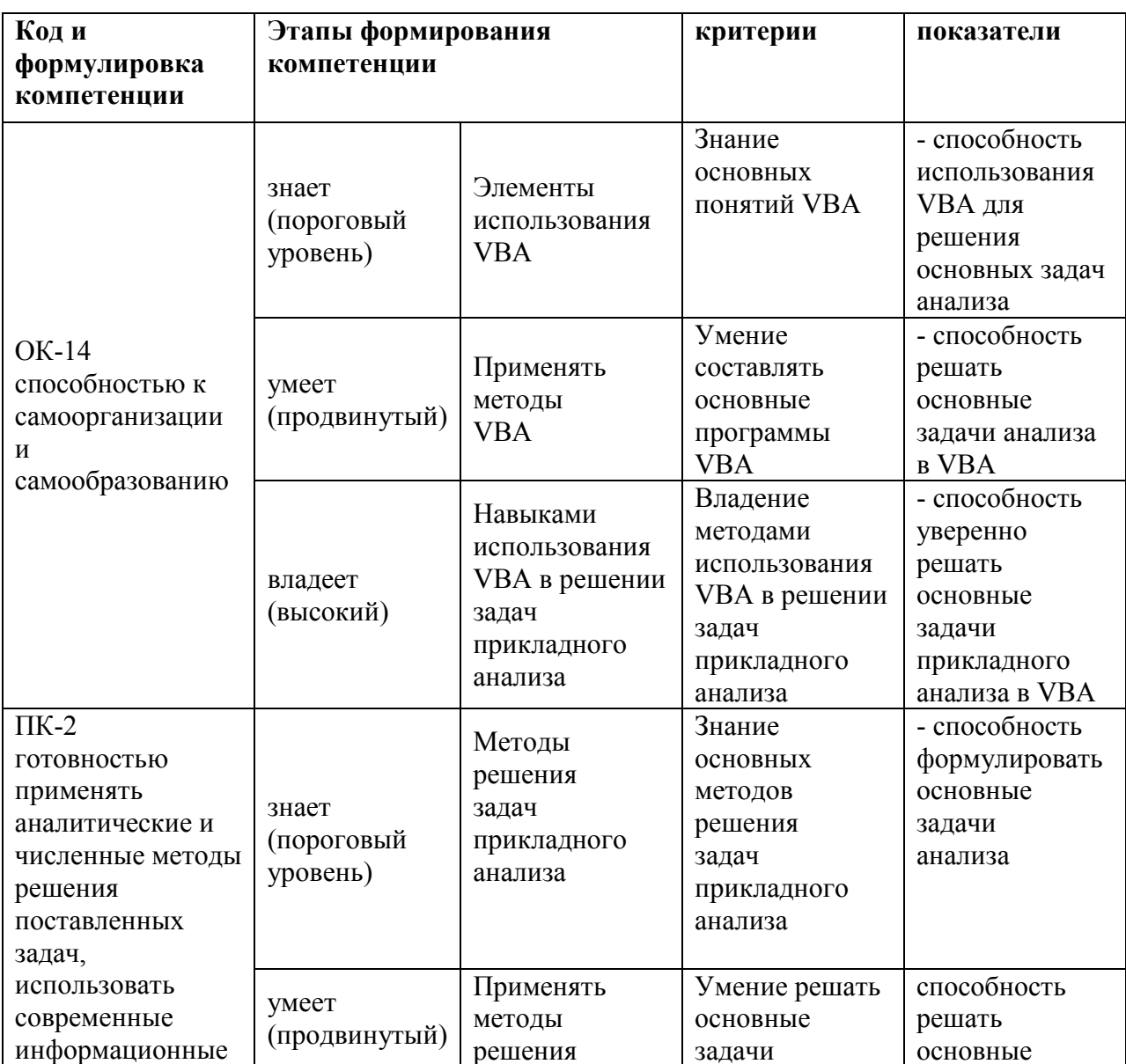

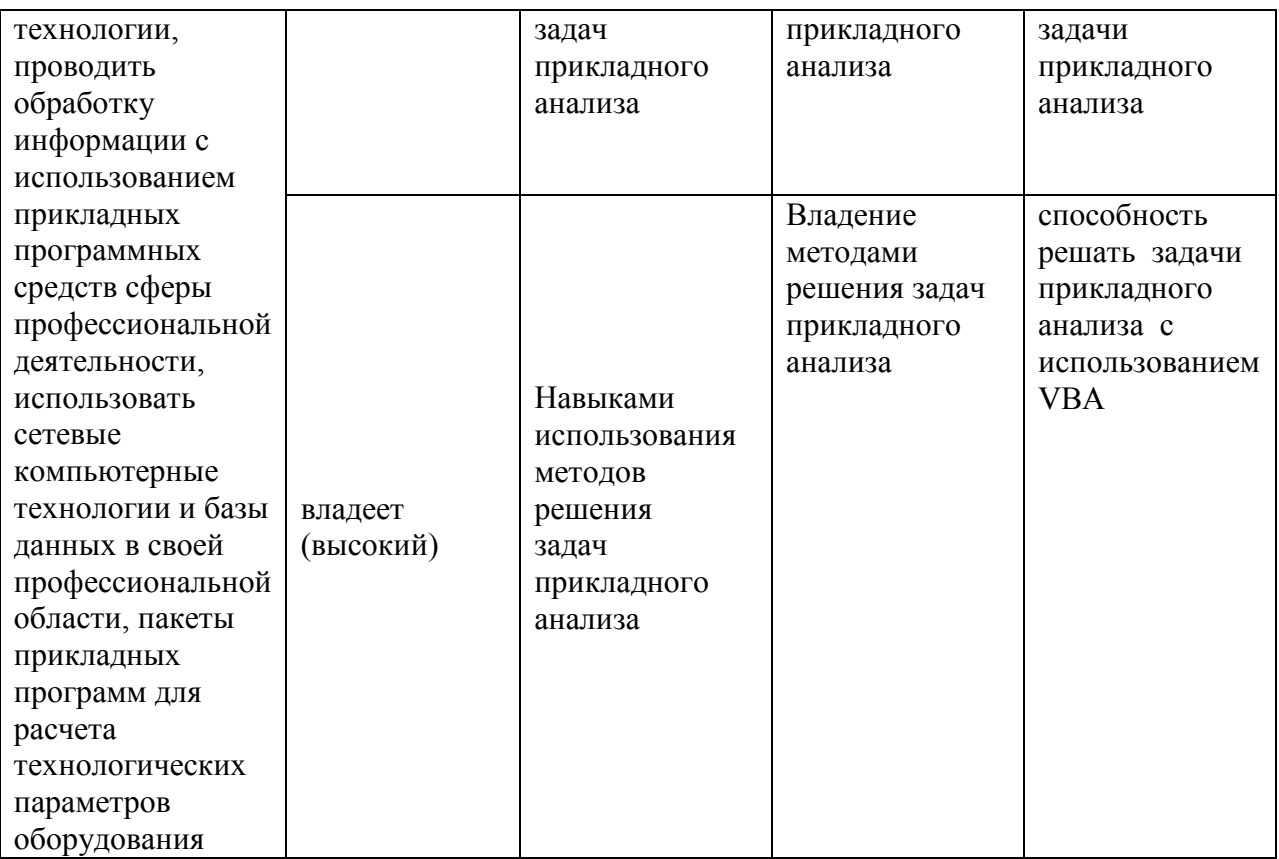

## **Методические рекомендации, определяющие процедуры оценивания результатов освоения дисциплины**

## **Оценочные средства для промежуточной аттестации**

Промежуточная аттестация студентов по дисциплине «Прикладная математика» проводится в соответствии с локальными нормативными актами ДВФУ и является обязательной.

Промежуточная аттестация и текущий контроль по дисциплине осуществляется с использованием бально-рейтинговой системы.

По дисциплине «Прикладная математика» учебным планом предусмотрен зачет в 3-м семестре.

Зачет по дисциплине «Прикладная математика» проводится устно с выполнением письменных заданий. В случае спорной оценки студент устно поясняет представленные решения.

Контрольные и методические материалы, а также критерии и показатели необходимые для оценки знаний, умений, навыков и характеризующие этапы формирования компетенций в процессе освоения образовательной программы представлены ниже.

Контрольно-измерительные материалы по дисциплине представлены вопросами для подготовки к коллоквиумам и примерными вариантами контрольных работ, предусмотренных РПУД в качестве механизма осуществления текущего контроля освоения теоретической и практической составляющих дисциплины, а также вопросами на зачет как формы проведения промежуточной аттестации (итоговой аттестации по дисциплине). Проведение и оценивание коллоквиумов осуществляется преподавателем в соответствии методикой, описанной в РПУД.

## **Текущий контроль и промежуточная аттестация**

Текущий контроль и промежуточная аттестация по дисциплине может осуществляется как с использованием бально-рейтинговой системы, так и без нее.

## **Формы и методы текущего контроля**

Коллоквиум является формой контроля усвоения студентами теоретической части курса. Сдается студентами преподавателю в устной форме в виде собеседования во время практических или лекционных занятий по завершению изучения теоретической части разделов курса и оценивается в форме дифференцированного зачета.

Коллоквиум считается сданным успешно при получении оценок «отлично», «хорошо» или «удовлетворительно». При получении оценки «неудовлетворительно» он считается не сданным, а соответствующий раздел теоретической части неусвоенным. Студенту предоставляется возможность пересдать коллоквиум один раз во время консультаций по дисциплине с получением оценки на один балл ниже.

Контрольная работа является формой контроля усвоения студентами практической части курса. Выполняется студентами во время практических занятий по завершению изучения практической части разделов курса.

Контрольная работа сдается преподавателю на проверку и оценивается в форме дифференцированного зачета. Контрольная работа считается выполненной успешно при получении оценок «отлично», «хорошо» или «удовлетворительно». При получении оценки «неудовлетворительно» контрольная работа считается не сданной, а соответствующий раздел практикума неусвоенным. Студенту предоставляется возможность пересдать контрольную работу один раз во время консультаций по дисциплине с получением оценки на один балл ниже.

## **Список вопросов на зачет (3 семестр)**

## **1. VBA. Основные понятия. Макросы. Процедуры и функции. Редактор VBA.**

## **1. Элементы разработки программ.**

- 1. Макросы, макрорекордер, запись и редактирование макросов.
- 2. Элементы управления
- 3. Кнопка (Command\_Button).
- 4. Диалоговые окна MsgBox
- 5. Настройки системы, безопасность
- 6. Редактор VBA. Модульные листы.
- 7. Особенности работы в редакторе Visual Basic.
- 8. Процедуры и функции.
- 9. Создание собственных процедур.
- 10. Создание процедур- функций.
- 11. Процедуры очищения экрана.
- 12. Оператор выбора If … then … End if.
- 13. Процедуры выбора Очистить? If … then … End if.
- 14. Процедуры продолжения работы Continue? If … then … End if.
- 15. Типы данных.
- 16. Типы данных, определяемые пользователем
- 17. объявление переменных. Глобальные и локальные переменные
- 18. Структура программы.
- 19. Считывание и вывод данных таблицы Excel. Ячейки Cells(i,j)
- 20. Циклы For … Next
- 21. объявление массивов.
- 22. Считывание и вывод массивов данных таблицы Excel
- 23. Обработка массивов
- 24. операции с матрицами.
- 25. Циклы Do While/Until …Loop

## **2. Аппроксимация функций, интерполирование**

- 26. Аппроксимация функций, интерполирование
- 27. Локальное и глобальное интерполирование
- 28. Линейное и квадратическое интерполирование
- 29. интерполяционный полином Лагранжа.
- 30. Метод наименьших квадратов.

## **3. Приближенное решение нелинейных** уравнений

- 31. Метод половинного деления.
- 32. Метод секущих и касательных (метод Ньютона) Комбинированный метод.
- 33. Метод итераций. Сходимость метода итераций.
- 34. Составление программ VBA метода половинного деления,
- 35. Составление программ VBA метода итераций

## **4. Методы приближенного решения дифференциальных** уравнений

- 36. дифференциальные уравнения. Задача Коши
- 37. Аналитические методы решения, приближенные решения
- 38. приближенные решения дифференциальных уравнений с помощью рядов
- 39. Метод Эйлера приближенного решения дифференциальных уравнений
- 40. Составление программ VBA метода Эйлера

## **5. Методы приближенных вычислений интегралов**

- 41. Приближенное вычисление интегралов, формулы прямоугольников, трапеций.
- 42. Приближенное вычисление интегралов, формула парабол (Симпсона).
- 43. Представление интегралов степенными рядами
- 44. Приближенное вычисление интегралов с помощью степенных рядов.
- 45. Составление программ VBA вычисления интегралов.
- 46. Формулировка и решение простейших задач гидродинамики
- 46. Постановка задачи на истечение жидкостей
- 47. Дифференциальные уравнения задачи истечения жидкостей
- 48. Составление программ VBA решения задачи истечения жидкостей
- 49. метод подобия в решении задач гидродинамики, число Рейнольдса, Фруда и другие
- 50. Решение задач гидродинамики с помощью метода подобия.

## Критерии оценки ответов на зачете

Отметка "Отлично"

1. Глубокое и прочное усвоение материала, все предоставленные задания выполняются правильно.

2. Ответ сформирован полно, правильно обоснован ход суждения.

3. Материал изложен в определенной логической последовательности, литературным языком.

4. Ответ самостоятельный.

Отметка "Хорошо"

1, 2, 3 - аналогично отметке "Отлично".

4. Допущены  $1 - 2$ несушественные ошибки. исправленные  $\overline{10}$ требованию преподавателя.

## Отметка "Удовлетворительно"

1. Выполнение только основного материала, но не деталей.

2. Допущены ошибки, неточности в ответах и недостаточно правильные формулировки.

3. Ответ неполный, хотя и соответствует требуемой глубине, имеет нарушения логической последовательности.

Отметка "Неудовлетворительно"

1. Незнание или непонимание наиболее существенной части задания.

2. Не выполнена значительная часть задания, имеются существенные ошибки.

## Оценочные средства для текущей аттестации Примеры заданий на зачет

### Тестовые залания

1. VBA. Основные понятия. Макросы. Процедуры и функции. Редактор VBA. Элементы разработки программ.

I. Есть ли ошибки в следующих объявлениях? (ответы в конце заданий)

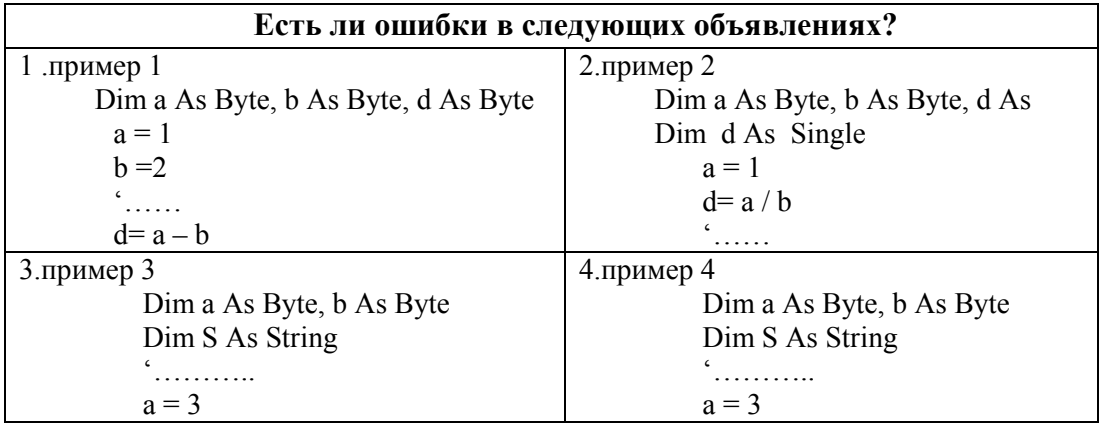

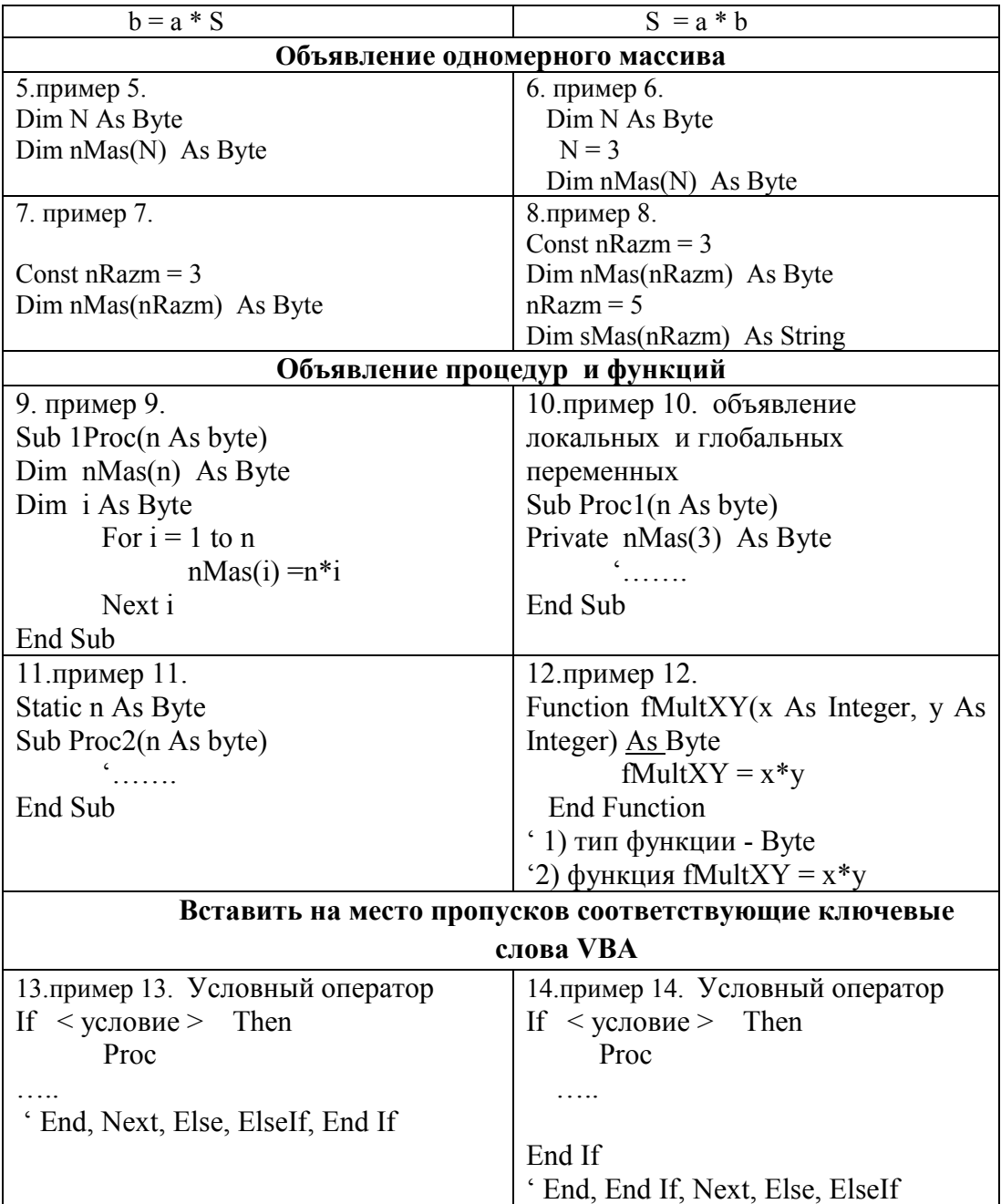

1. пример<br>Dim a As Byte, b As Byte, d As Byte  $a = 1$  $b = 2$  $\cdot$ .....  $d = a - b$ 2. пример 2<br>Dim a As Byte, b As Byte, d As Single  $a = 1$  $d = a / b$  $\dddot{\ }$  . . . . . . 3. пример 3<br>Dim a As Byte, b As Byte Dim S As String  $\ddot{\cdot}$  . . . . . . . . . . . .  $a = 3$ 

4. пример 4. объявление одномерного массива Dim N As Byte  $Dim nMas(N)$  As Byte 5. пример 5. объявление одномерного массива Dim N As Byte  $N = 3$  $Dim nMas(N)$  As Byte 6. пример 6. объявление одномерного массива Const  $nRazm = 3$ Dim nMas(nRazm) As Byte 7. пример 7. объявление одномерного массива Const  $n$ Razm = 3 Dim nMas(nRazm) As Byte  $n\text{Razm} = 5$ Dim sMas(nRazm) As String

8. пример 8. объявление процедур и функций Sub 1Proc(n As byte) Dim  $nMas(n)$  As Byte Dim *i As Byte* For  $i = 1$  to n  $nMas(i) = n *i$  $Next$  i End Sub  $\gamma/\gamma = \gamma = \gamma = 1$ - имена не могут начинаться с цифры и символов  $-\alpha$ ,  $\%$ , ...

 $\mu$  = = = 2 - Dim nMas(n) размерность массива не может задаваться переменной

9. пример 9. объявление локальных и глобальных переменных Sub Proc1(n As byte) Private nMas(3) As Byte  $\epsilon$ 

### End Sub

 $\frac{f}{f}$  ===== 1- *Private - оператор* объявления переменной на уровне модуля (глобальный) не может быть внутри процедуры

10. пример 10. объявление локальных и глобальных переменных Static n As Byte

Sub Proc2(n As byte)  $\epsilon$ <sub>111</sub>

### End Sub

 $\frac{1}{2}$  // = = = = 1 - Static - оператор объявления локальных статических переменных, нельзя использовать вне процедуры

пример 10.

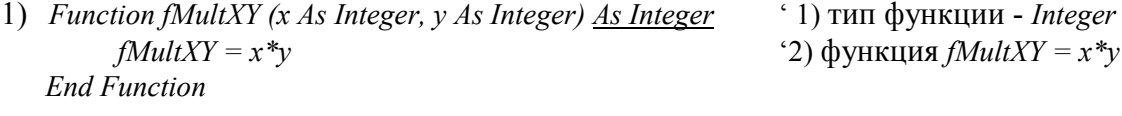

Function fMultXY (x As Integer, y As Integer) As Integer  $(1)$ тип функции - Integer  $fMultXY = x^*y$ '2) функция  $fMultXY = x^*y$ **End Function** 

I. Вставить на место пропусков соответствующие ключевые слова VBA

 $h = a * S$ 

1) пример 1. Условный оператор If  $\langle$  vc $n$ obue  $>$  Then Proc1  $(End If)$ ' End, End If, Next, Else, ElseIf 2) пример 2. Условный оператор If  $\langle$  vc $n$ obue  $>$  Then Proc1 (End If) ' End, End If, Next, Else, ElseIf

на уровне модуля (глобальной)

не может быть внутри процедуры

Краткое описание процедуры IfClear() Dim Cod As Byte Dim - оператор объявления переменной Cod типа Byte Условный оператор If  $\langle$  vc $\langle$  robust  $\rangle$  Then Procedur1 End If Если < условие > истинно, тогда (Then) Выполняется Procedur1

(End If) Конец оператора

При невыполнении < условие > управление передается строке, следующей за End If

Глобальными локальный (Local):

### 2.1. Объявление переменных

В процедурах и функциях используются переменные, эти переменные должны быть объявлены:

1) объявлен тип переменной;

2) определена область действия переменной.

### Тип переменной и область действия

Например, в процедуре инициализации массива Mas2

'инициализация массива Mas2 - задание значений элементов Sub IniMas $2(n \text{ As } byte)$  $Mas2(i,j)$ 

Dim i As Byte, j As Byte For  $i = 1$  to n

For  $j = 1$  to  $n$  $Mas2(i, j) = i *j$ 

 $Next$  i

 $Next$  i End Sub 

В первой строке Dim i As Byte, *j As Byte* объявлены две (локальные) переменные *i, j* типа байт (Byte). Значения этого типа принадлежат наименьшему интервалу неотрицательных нелых чисел: (0 ≤ x ≤ 255, 0 ≤ x ≤ 2<sup>8</sup> -1).

Например, в процедуре *VivodMas2(r As Byte, c As Byte, n As Byte*) первые два параметра  $r$ ,  $c$  - номера строки и столбца диапазона, в который выводится массив размера nxn, n третий параметр – все типа Bvte, потому что номера ячеек и размер массивов не будут больше 255.

Область действия определяется уровнем объявления переменной - их три:

локальный (Local); уровень модуля (Module-level): общий (Public). Глобальными локальный (Local);

Переменные *i*, *j*, рассмотренные выше, объявлены внутри процедуры, поэтому являются покальными - "видны" только в этой процедуре. Значения переменных даже с такими же именами в других процедурах не смешиваются со значениями данных переменных.

Замечание: локальные переменные могут быть объявлены с помощью Static, например

Static LocVar As Integer '(внутри процедуры) объявляет статическую локальную 'переменную LocVar типа Integer (см. приложения).

В примере ввода и вывода массива данных константа *Const nD* и массив Mas2(nD, nD)

объявляются раньше всех процедур - на модульном уровне и, поэтому видны, могут использоваться, во всех процедурах этого модуля (модульного листа), являются глобальными (в пределах данного модуля):

' модульный лист Module1(Code).

Private Const  $nD = 5$ 

Private Dim Mas2(nD, nD) As Integer

 $4$  = = = = = = = = = = = = =  $Sub Upr()$ управляющая программа Upr()

Call VvodMas2(1, 1, nD)

Call VivodMas2(1,  $nD + 2$ ,  $nD$ )

End Sub

 $\theta$  danee onucanue npouedyp VvodMas2(r, c, n), VivodMas2(r, c, n)

Замечание 1: массив Mas2(nD, nD) объявлен как Integer, значения элементов массива могут быть отрицательными, тогда объявление As Byte вызовет ошибку, т.к. Byte неотрицательные целые числа:  $(0 \le x \le 255)$ , а тип *Integer* – целые, знаковые (-32 768  $\le$ Int  $\leq$  32 767).

Замечание 2: массив Mas2(nD, nD) объявлен на модульном уровне (является глобальным) и поэтому к нему просто обращаться из разных процедур, это, в свою очередь, приводит к принципиальным недостаткам такой организации программ. Если к глобальной переменной (массиву) обращается несколько процедур, то из управляющей программы Upr() не видно, что с ней происходит. В любом случае для улучшения читаемости программы ее строки надо снабжать комментариями.

```
Например, объявим тип данных DataStudent:
Type DataStudent
       Name As String
       mMath As Byte
       mChem As Byte
End Type
              имя студента, оценка по математике, оценка по химии
Объявим массив DataGroupB21
Dim DataGroupB21(1 to 10) As DataStudent
и введем данные
DataGroupB21.Name(1) = "Apmenoe"DataGroupB21.mMath(1)=5DataGroupB21. mChem (1) = 5И Т.Д.
```
## **Тестовые задания**

- 1. Вычислить первообразные, указать **правильный** ответ (ответы):
- 1. ∫ dx/2x = { lnx, ln2x, ln√x , (lnx)/2 }
- 2. Вычислить первообразные, указать **неправильный** ответ (ответы):
- 6.  $\int 2S\sin x \cos x \, dx = \{ \sin^2 x, -\cos^2 x, \sin^2 x + \cos^2 x, 1 \cos 2x \}$

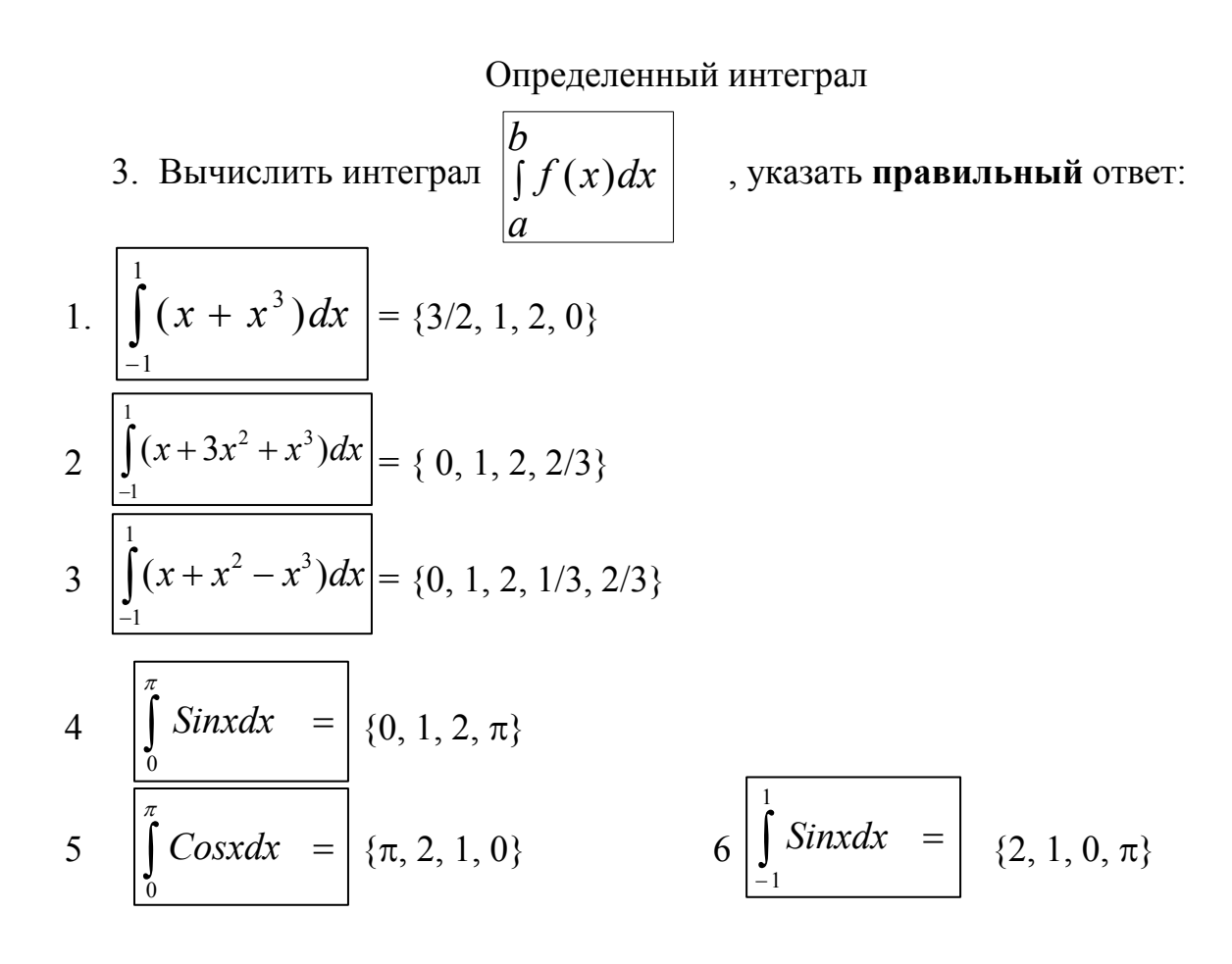

### **Критерии оценки тестовых заданий**

*Отметка "Отлично"*  Выбрано 100-86 % правильных вариантов ответов. *Отметка "Хорошо"*  Выбрано 85-76 % правильных вариантов ответов. *Отметка "Удовлетворительно"*  Выбрано 75-51 % правильных вариантов ответов. *Отметка "Неудовлетворительно"*  Выбрано 50 % и менее правильных вариантов ответов.

Пр**иложение 3** 

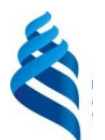

## МИНИСТЕРСТВО НАУКИ И ВЫСШЕГО ОБРАЗОВАНИЯ РОССИЙСКОЙ ФЕДЕРАЦИИ Федеральное государственное автономное образовательное учреждение высшего образования **«Дальневосточный федеральный университет»**  (ДВФУ)

**ШКОЛА ЕСТЕСТВЕННЫХ НАУК** 

# **МЕТОДИЧЕСКИЕ УКАЗАНИЯ**

**по дисциплине "Прикладная математика" Направление подготовки 18.03.01 – Химическая технология**  Профиль "Технологии нефтеперерабатывающих и химических производств" **Форма подготовки очная**

> **Владивосток 2017**

## МЕТОЛИЧЕСКИЕ УКАЗАНИЯ І. ОПРЕДЕЛИТЕЛИ, ВЫЧИСЛЕНИЕ ОПРЕДЕЛИТЕЛЕЙ 2. Вычисление определителей методом Гаусса

Пример 1.

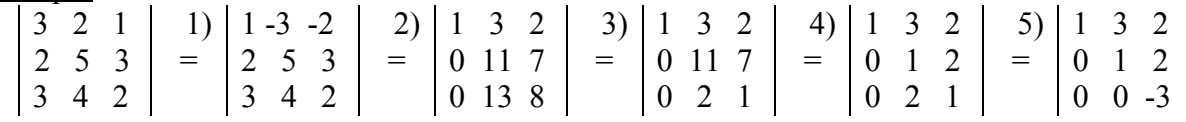

1) Вычтем из 1-ой строки 2-ю.

2) Прибавим ко 2-й и 3-й строкам 1-ю, умноженную соответственно на (-2) и (-3).

3) Из 3-й строки вычтем вторую:

4) Из 2-й строки вычтем 3-ю, умноженную на 5.

5) Прибавляя к 3-й строке 2-ю, умноженную на (-2), получим треугольный определитель:  $\Delta_n = 1*1*(-3) = -3.$ 

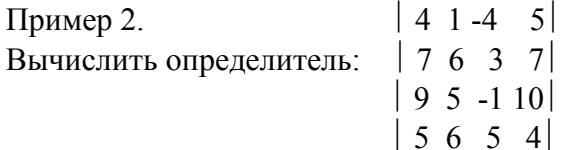

Вычислять определители можно многими способами. Приведем некоторые общие соображения, лежащие в основе выбора той или иной конкретной последовательности действий.

> Методические указания Решение прикладных задач математики в среде Excel Лабораторная работа № 1 Приближенные методы решения уравнений Метол половинного леления

### Залание

- 1. Определить предварительно расположение всех корней уравнения  $f(x) = 0$ .
- 2. Методом половинного деления с заданной точностью найти приближенные значения корней уравнения.
- 3. Результаты работы (краткая теория метода, алгоритм метода (блок-схема с текст основных блоков программы, пояснениями). результаты расчетов) представить в отчете (Приложение. Отчет по лаб. работе)
- 1. Краткая теория метода. Блок-схема алгоритма метода половинного деления приведена на Рис.1. Исходные данные: функция  $y = f(x)$ , заданная точность  $\varepsilon$ , интервал [а, b], содержащий единственный корень с.

Залание: найти с заланной точностью в приближенные значения корней уравнения  $f(x) = 0$  методом половинного деления.

- 1. После предварительного отделения корней уравнения (см. ниже) выделяется содержащий единственный корень с интервал [а, b], на концах которого должно выполняться условие f(a)f(b)<0.
- 2. Вычисляется длина интервала d=b-а, если d меньше заданной точности  $d \le \epsilon$ (правая ветвь после проверки в блок-схеме), то значение корня  $c = a + d/2$ выводится на экран, конец вычислений.

Если d больше  $\varepsilon$ : d >  $\varepsilon$ , вычисляется середина интервала  $x = a+d/2$ . Из двух полуинтервалов [а, х], [х, b] выбирается тот, на концах которого значения функции разных знаков:  $f(a)f(x) < 0$  или  $f(x)f(b) < 0$ . Находится новое значение d, вычисления возвращаются в начало цикла на проверку условия d >  $\varepsilon$ . Цикл будет повторяться до тех пор, пока условия  $d > \varepsilon$  истинно.

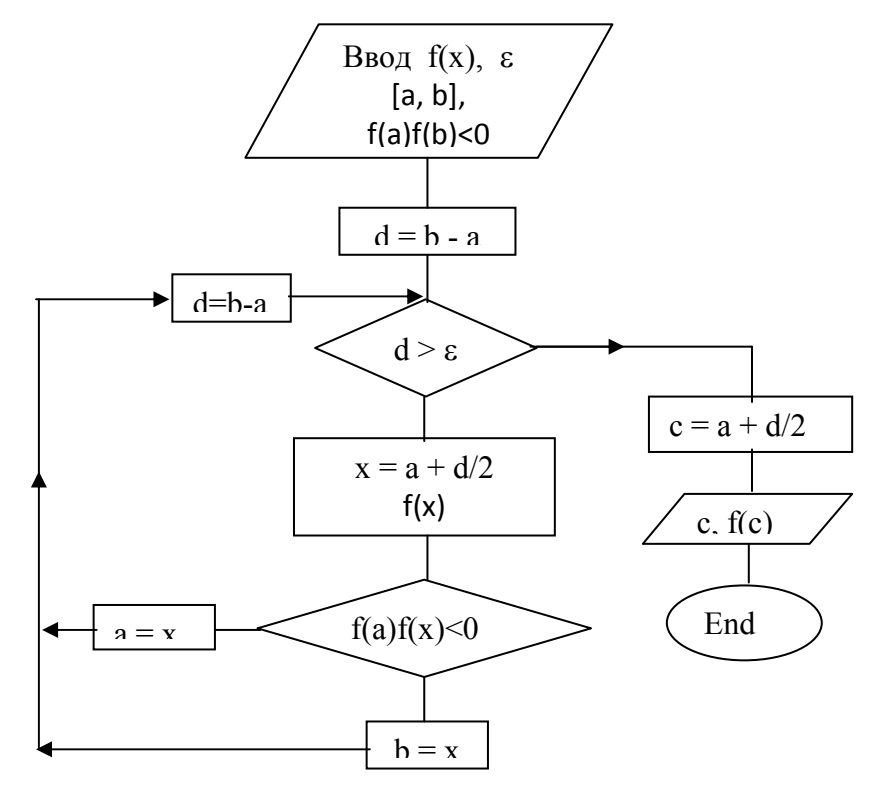

Рис.1 Блок-схема алгоритма метода половинного деления.

### Выполнение работы

- 1. В Excel построить таблицу значений функции  $y = f(x)$  в интервале, содержащем все корни уравнения  $f(x) = 0$ .
- 2. С помощью таблицы предварительно выделить интервалы, содержащие по одному корню.
- 3. В Excel составить программу на языке VBA Excel, реализующую рассмотренный алгоритм (Рис.1 Блок-схема). Основные программные средства описаны ниже.

 $=$ //

- 4. В процессе разработки программы проводить поэтапное тестирование ее работы.
- 5. Найти приближенные значения корней уравнения  $f(x) = 0$ .
- 6. Составить отчет по лаб. работе (п.3 Задания)

## Вопросы на зачет Прикладная математика 2017 г. Приближенные методы решения уравнений

- 1. Предварительное определение расположения корней уравнения  $f(x) = 0$ :
	- а) графический метод;

 $//==$ 

- b) метод подстановки.
- 2. Метод половинного деления
	- а) алгоритм метода;
	- b) блок-схема алгоритма метода половинного деления;
	- c) реализация в Excel (макросы и процедуры в VBA Excel)
- 3. Метод хорд.
	- а) алгоритм метода;
	- b) блок-схема алгоритма метода хорд;
	- c) реализация в Excel (макросы и процедуры в VBA Excel)
- 4. Метод касательных (Ньютона).
	- а) алгоритм метода;
- b) блок-схема алгоритма метода Ньютона;
- c) реализация в Excel (макросы и процедуры в VBA Excel)
- 5. Комбинированный метод.
	- a) алгоритм метода;
	- b) блок-схема алгоритма комбинированного метода;
	- c) реализация в Excel (макросы и процедуры в VBA Excel)
- 6. Метод последовательных приближений (метод итераций).
	- a) алгоритм метода;
	- b) блок-схема алгоритма метода итераций;
	- c) реализация в Excel (макросы и процедуры в VBA Excel)

### **II. Приближенные методы вычисления интегралов**

- 7. Приближенное вычисление интегралов по формуле прямоугольников. реализация в Excel
- 8. Приближенное вычисление интегралов по формуле трапеций. реализация в Excel
- 9. Приближенное вычисление интегралов по формуле парабол (Симпсона). реализация в Excel
- 10. Оценка погрешности вычислений методом удвоения.

## **III. Приближенное вычисление интегралов с помощью степенных рядов**

- 11. Разложение е<sup>x</sup>, sinx, соsx в степенные ряды, интервалы сходимости рядов.
- 12. Биномиальное разложение  $(1+x)^m$ , интервал сходимости.
	- a) разложение в степенной ряд  $1/(1+x)$ ;
	- b) разложение в степенной ряд  $1/(1+x^2)$ ;
	- c) разложение в степенной ряд  $(1+x)^{1/2}$ ;
	- d) разложение в степенной ряд  $1/(1+x)^{1/2}$ .
- 13. Представление функций в виде степенных рядов с помощью интегрирования и дифференцирования известных разложений.
	- a) разложение в степенной ряд  $ln(1+x)$ ;
	- b) разложение в степенной ряд arctgx;
	- c) разложение в степенной ряд arcsinx.
- 14. Приближенное вычисление определенных интегралов с помощью степенных рядов.
- 15. Приближенное вычисление "неберущихся" интегралов с помощью степенных рядов.

 $\int exp(x^2)dx$ ,  $\int e^x dx/x$ ,  $\int sinxdx/x$ ,  $\int cosxdx/x$ .

### **IV.Интерполяция, интерполяционный полином Лагранжа.**

## **Линейное, квадратическое интерполирование. Приближенное вычисление значений функций с помощью интерполяционных полиномов.**

*Задания на зачет* 

Составить полином Лагранжа для функций, заданных таблицами, найти приближенные значения функций в указанных точках.

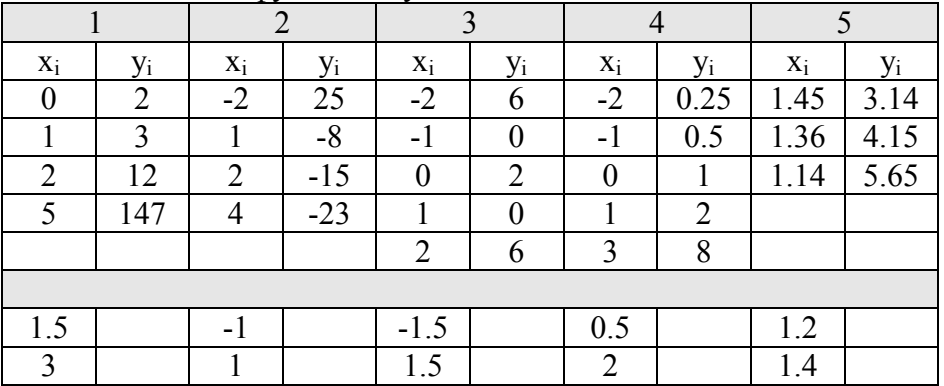

#### Задания на зачет

4 Определить предварительно расположение корней уравнения  $f(x) = 0$ 

 $10$ 

трапеций, Симпсона (парабол). a.  $f(x) = 3x^2 - 4x$ ,  $a = 0$ ,  $b = 1$ ;<br>
b.  $f(x) = (6x - 5)^{1/2}$ ,  $a = 1$ ,  $b = 9$ ;<br>
c.  $f(x) = x/(1+x)$ ,  $a = 0$ ,  $b = 1$ ; d.  $f(x) = exp(-x^2)$ ,  $a = 0$ ,  $b = 1$ ;  $a = 0$ ,  $b = \pi/2$ ; e.  $f(x) = \frac{\sin x}{x}$ , f.  $f(x) = \frac{\sin x}{x}$ ,  $a = \pi/4, b = \pi/2;$ g.  $f(x) = 1/(1+x^2)$ ,  $a = 0$ ,  $b = 1$ ; Ответы: II. Приближенные методы вычисления интегралов 7.  $(a-g)$  a)  $J = -1$ ;

e)  $J = 1,371$ ;

6.

8.

d)  $J = 0,746$ ; b)  $J = 38$ ; c)  $J = 0.3068$ ; f)  $J = 0.612$ ; g)  $J = 3.14159$ ;

### **IV. Интерполяция**

1) 
$$
x^3 + x^2 - x + 2
$$
; 2)  $x^2 - 10x + 1$ ; 3)  $x^4 - 3x^2 + 2$ ; 4)  $y = 2^x$ ; 5) -14,2  $x^2 + 28,67x + 91,37$ ;

## **РП (прикл мат)**

### **1-я часть**

Обработка массивов в среде Excel (VBA)

### **I . Макросы, организация взаимодействий с данными таблицы Excel**

- 1. Введение в макросы
- 2. Редактор Visual Basic.
- 3. Собственные программы VBA
	- 3.1. Панель элементы управления
	- 3.2. Создание командной кнопки на Рабочем листе
	- 3.3. Особенности работы в редакторе Visual Basic.
	- 3.4. Диалоговые окна MsgBox
	- 3.5. Модульные листы
		- 3.5.1. Создание модульного листа
		- 3.5.2. Создание собственных процедур
		- 3.5.3. Структура программы
		- 3.5.4. Полезные процедуры

### **II. Массивы данных таблицы Excel**

- 1. Считывание данных
- 2. Массивы данных
	- **2.2.** Объявление массива
	- **2.3.** Доступ к данным массива
	- **2.4.** Ввод и вывод массивов данных
	- **2.5.** Цикл For … Next
	- **2.6.** Объявление переменных

### **III. Работа с массивами данных**

- 1. Типы данных, определяемые пользователем
- 2. Ввод и вывод массивов
- 3. Линейные операции с матрицами
- 4. Умножение матриц
	- 4.1. Умножение матриц.
	- 4.2. Функция умножения матриц.
	- 4.3. Тестирование программ.
	- 4.4. Задания по умножению матриц.
	- 4.5. Степени матриц. (Теорема Гамильтона-Кели)
	- 4.6. Следствия теоремы (Гамильтона-Кели)
- 5. О разработке программ

**РП (прикл мат) (часть 2-я)**  Решение прикладных задач математики

## **I. Приближенное решение уравнений**

- 1. Метод половинного деления
- 2. Метод секущих и касательных (метод Ньютона)\*
- 3. Комбинированный метод\*

### **II. Приближенные вычисления функций**

- 1. Вычисления значений функций, графическое представление
- 2. Приближенное вычисление сумм с помощью числовых рядов
- 3. Интерполирование. Приближенное вычисление значений функций с помощью полинома Лагранжа.
- 4. Приближенное вычисление значений функций с помощью степенных рядов.
- 5. Метод наименьших квадратов.\*

## **III . Приближенное вычисление интегралов**

- **1.** Формула прямоугольников
- **2.** Формула трапеций
- **3.** Формула парабол (Симпсона)
- 4. Оценка ошибки приближенных вычислений интегралов

### **IV. Приближенное вычисление интегралов с помощью степенных рядов**

- 1 Представление интегралов с помощью степенных рядов
- 2 Приближенное вычисление интегралов с помощью степенных рядов.
- 3 Оценка ошибки приближенных вычислений интегралов

## **V. Приближенное решение обыкновенных диф. уравнений**

- **1.** Задача Коши.
- **2.** Метод Эйлера.
- **3.** Метод последовательных приближений